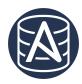

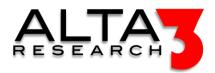

# Ansible 102 - Ansible For Storage Devices

- 5 days
- Lecture & Labs

Upon the completion of the course, students are able to earn a certificate by writing a playbook that automates a Dell Storage product with Ansible.

# Course Overview

:

This course offers a flexible (customizable) overview of using Ansible to automate the suite of Dell storage products including PowerMax, Isilon/PowerScale and PowerStore. Examples highlight Ansible's latest current release capabilities, building complex playbooks, and developing workflow strategies all while observing best-practice techniques.

Students will be encouraged to share with the class the manual ways they are currently doing work in an effort to create highly applicable Ansible solutions. Through these demonstrations, students will learn how to use code to extend structure and consistency to their specific job operations. Although this course focuses on Dell Storage solutions, Ansible is a Swiss-Army knife of abstracted automation. Every lesson is highly applicable beyond "just" the Dell storage suite.

Review this course online at https://www.alta3.com/courses/ansidell

# Who Should Attend

• Storage Engineers (specifically those using Dell Storage products), System Administrators, Network Engineers, and Developers will find this course a compelling overview for using Ansible to automate their workflows.

# What You'll Learn

- Ansible for Storage Strategies
- Ansible and Dell PowerMax
- Ansible and Dell Isilon / PowerScale
- Ansible and Dell PowerStore
- Ansible and Dell PowerFlex (VxFlex OS)
- Ansible and Pure Storage
- Ansible for NetApp Storage
- Writing and Executing Ansible Playbooks
- Developing Roles with Molecule
- Installing and creating Collections for content delivery
- Using Ansible to target Linux, Windows, Clouds, Network Devices and REST APIs
- Ansible and AWX / Tower for Orchestration
- Ansible and Jenkins for Orchestration
- AI LLM prompt engineering for generating jumpstart solutions

# Outline

LLM AI Toolkit

•  $\blacksquare$  Lecture + Lab: Large Language Model toolkit for AI Solution Assistance

### Ansible Overview

• 💭 Lecture: Intro to Ansible

# Software Control Management

- 🖳 Lecture + Lab: SCM Option #1 GitHub
- 🖳 Lecture + Lab: SCM Option #2 GitLab

# Basics

- $\blacksquare$  Lecture: Introduction to Ansible
- 🖳 Lecture + Lab: Methods for Installing Ansible
- 🖳 Lecture + Lab: Ansible Host Inventory
- 🖳 Lecture + Lab: Ad-Hoc Modules and Gather Facts
- $\Box$  Lecture + Lab: Running a Playbook
- 🖳 Lecture + Lab: Debug, Loops, and YAML Lists
- $\blacksquare$  Lecture + Lab: When Conditionals, YAML Dictionaries, and Jinja
- $\Box$  Lecture + Lab: ansible.cfg setup
- 🖳 Lecture + Lab: Building Playbooks Bootstrap with raw, group and user Modules

# Builtin Modules

- 🖳 Lecture + Lab: Ansible Module shell
- 🖳 Lecture + Lab: Ansible Module copy
- 🖳 Lecture + Lab: Ansible Module apt
- 🖳 Lecture + Lab: Ansible Module yum
- 🖳 Lecture + Lab: Ansible Module file
- 🖳 Lecture + Lab: Ansible Module git
- $\Box$  Lecture + Lab: Ansible Module mount
- $\blacksquare$  Lecture + Lab: Ansible Module template
- 🖳 Lecture + Lab: Deploying Web Services with Ansible

### HTTP

- $\blacksquare$  Lecture: Ansible and HTTP
- $\blacksquare$  Lecture + Lab: Ansible Module uri

### Galaxy and Collections

- $\blacksquare$  Lecture: Supporting a New Storage Vendor
- $\Box$ , Lecture + Lab: Roles and ansible-galaxy
- $\blacksquare$  Lecture + Lab: Ansible Galaxy
- $\blacksquare$  Lecture + Lab: Ansible Collections

### Dell Compute

• 🗐 Lecture: Ansible for DellEMC PowerEdge Servers

Dell EMC Storage

- 🖳 Lecture + Lab: Ansible for Dell EMC PowerMax Storage
- 🖳 Lecture + Lab: Ansible for Dell EMC PowerScale (Isilon)
- $\Box$ , Lecture + Lab: Ansible for Dell EMC Unity
- 🖳 Lecture + Lab: Ansible and Dell ECS S3

#### Storage Automation

- $\Box$ , Lecture + Lab: Ansible for Pure Flash Array
- $\Box$  Lecture + Lab: Ansible for NetApp

#### Beyond Basics

- 🖳 Lecture + Lab: Loops and Mapping YAML Vars Files in Playbooks
- $\Box$ , Lecture + Lab: Playbook Tags
- 🖳 Lecture + Lab: Ansible Handlers and Listeners to deploy Apache Web Service
- $\Box$  Lecture + Lab: Ansible Error Handling
- 🖳 Lecture + Lab: pre\_tasks, roles, tasks, post\_tasks, and handlers
- $\blacksquare$  Lecture + Lab: Ansible Keywords: register and when
- 🖳 Lecture + Lab:Reading Variables into Playbooks

#### Plugin System

- $\Box$ , Lecture + Lab: ansible-doc
- 🖳 Lecture + Lab: Ansible Lookup Plugin
- $\Box$ , Lecture + Lab: Ansible Callback Plugins
- $\Box$ , Lecture + Lab: Ansible Plugin System

#### Cloud

- 🗐 Lecture: Ansible Dynamic Inventory
- $\Box$  Lecture + Lab: Ansible and AWS

#### Security

- 🖳 Lecture + Lab: Playbook Vars Prompt
- $\blacksquare$  Lecture + Lab: Ansible Vault

#### Testing

•  $\blacksquare$  Lecture + Lab: Roles and Molecule

#### Logging

• 🖳 Lecture + Lab: Ansible Playbook Output Logging

#### Programming

- 🖳 Lecture + Lab: Ansible Module script
- $\blacksquare$  Lecture + Lab: Ansible, Python Methods, and Jinja Filters

#### Network

•  $\Box$  Lecture + Lab: Ansible for Brocade

# Orchestration

- $\Box$ , Lecture + Lab: Introduction to Jenkins
- $\Box$  Lecture + Lab: Case Study: Ansible Tower

# Prerequisites

- Strong typing skills
- Coding experience in another language is helpful, but not required

d58e71a99 2024-06-14